## **Windows XP Service Pack 2 6000 SQL Server 2000/MSDE 2000**

#### **2004 9** 17

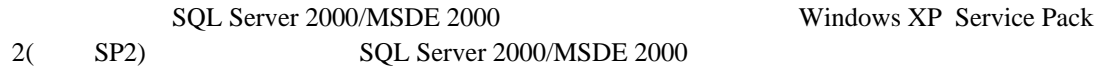

 $\mathcal{N}$ 

## Windows XP SP2

 $[Wndows \t{NP} SP2]$ 

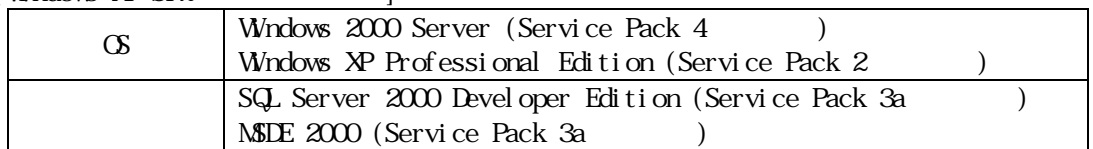

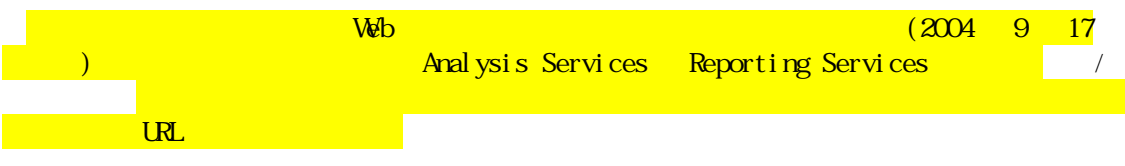

Windows XP Service Pack 2 SQL Server MSDE http://www.microsoft.com/japan/sql/techinfo/Administration/2000/security/winxpsp2faq.mspx  $\overline{\text{UL}}$ 

## 1. Windows XP(SP2  $\qquad$ ) Windows 2000 **SQL Server 2000/MSDE 2000**

## $1.1$

Windows XP(SP2 ) Windows 2000 Server SQL Server 2000/MSDE 2000

## $1.2$

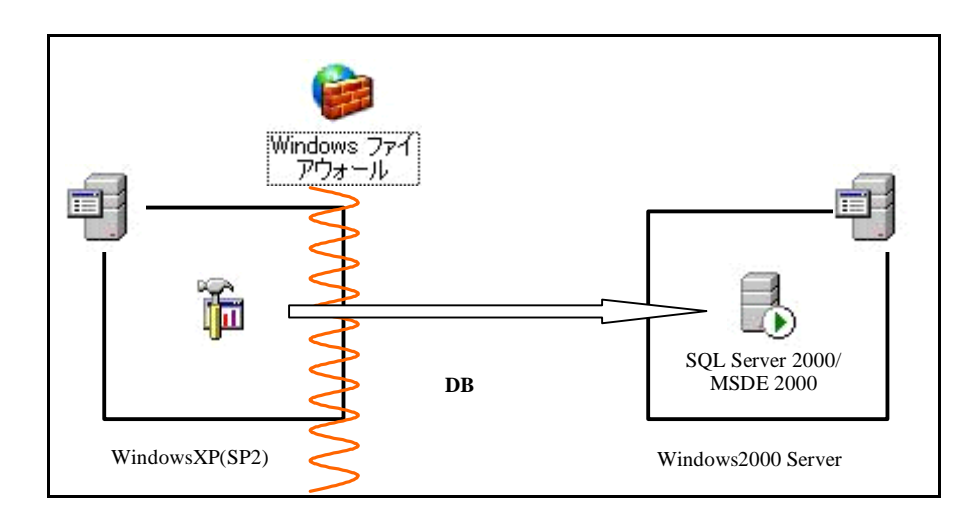

### **1.3 Windows**

Windows XP(SP2) Windows

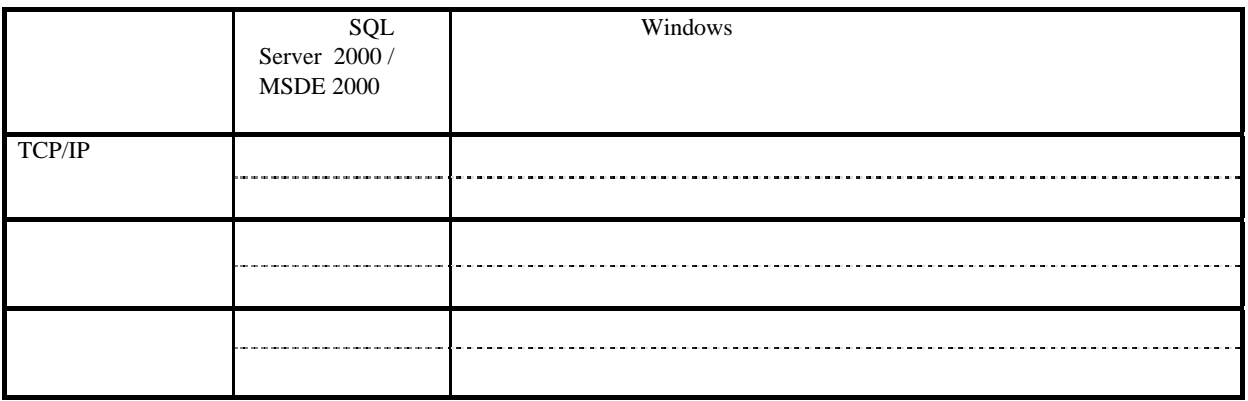

## 2. Windows 2000 **Windows XP(SP2** and  $\bullet$  **) SQL Server 2000/MSDE 2000**

 $2.1$ 

Windows 2000 Server Windows XP(SP2) SQL Server2000/MSDE 2000

 $2.2$ 

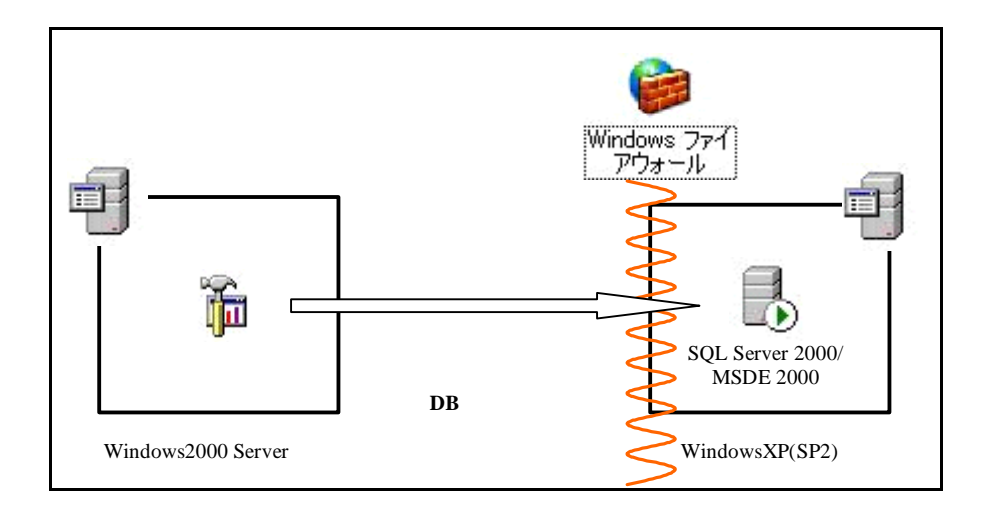

## **2.3 Windows**

Windows XP(SP2) Windows

接続先の SQL Server 2000 /  $MSDE$  2000 Windows TCP/IP sqlservr.exe sqlservr.exe  $($  $TCP445$ TCP445 UDP1434 TCP445 名前付き ・未サポート

# **3. Windows 2000** 上の **SQL Server 2000(**パブリッシャ**)**と **Windows XP** 上の **MSDE2000(**サブスクライバ**)**間でレプリケーションを行うケース

## **3.1**

Windows 2000 Server SQL Server 2000 Windows XP(SP2) SQL Server 2000/MSDE 2000

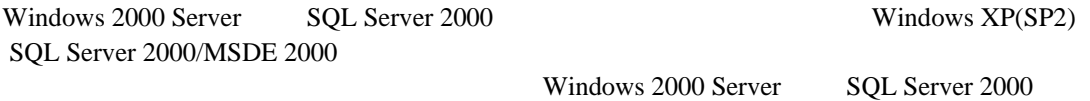

#### **3.2** 想定環境イメージ

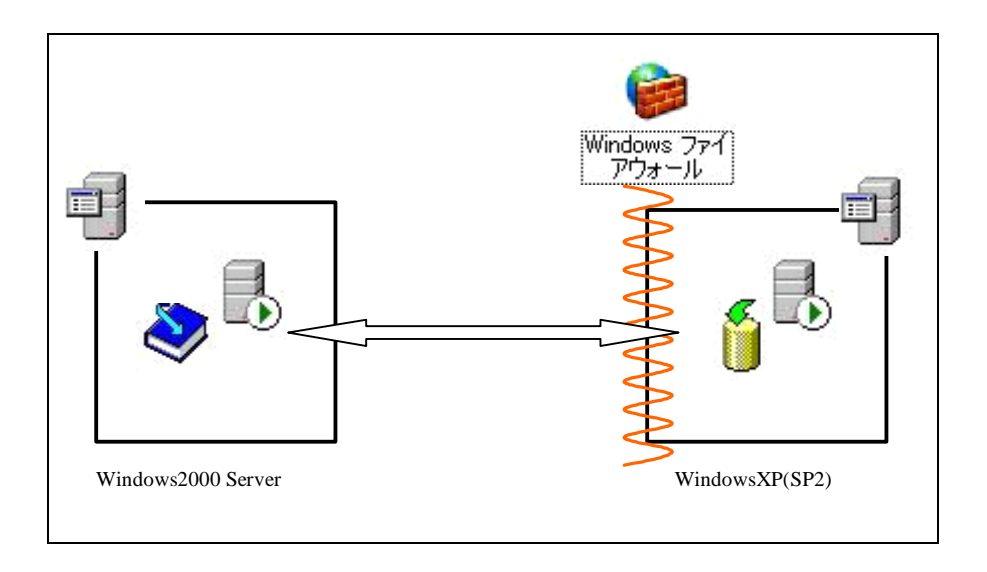

## **3.3 Windows**

Windows XP(SP2) Windows

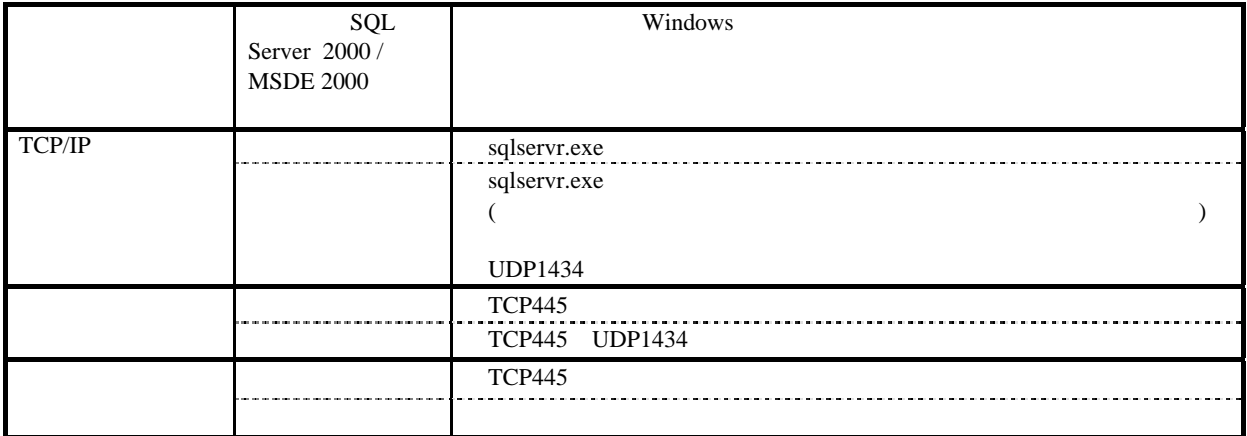